# Package 'geecc'

April 23, 2016

<span id="page-0-0"></span>Type Package

Title Gene set Enrichment analysis Extended to Contingency Cubes

Version 1.4.0

Date 2014-12-31

Author Markus Boenn

Maintainer Markus Boenn <markus.boenn@ufz.de>

Description Use log-linear models to perform hypergeometric and chi-squared tests for gene set enrichments for two (based on contingency tables) or three categories (contingency cubes). Categories can be differentially expressed genes, GO terms, sequence length, GC content, chromosmal position, phylostrata, ....

License GPL  $(>= 2)$ 

**Depends** R  $(>= 3.0.0)$ , methods

**Imports** MASS, hypergea  $(>= 1.2.3)$ , gplots

Suggests hgu133plus2.db, GO.db, AnnotationDbi

biocViews BiologicalQuestion, GeneSetEnrichment, WorkflowStep, GO, StatisticalMethod, GeneExpression, Transcription, RNASeq, Microarray

NeedsCompilation no

# R topics documented:

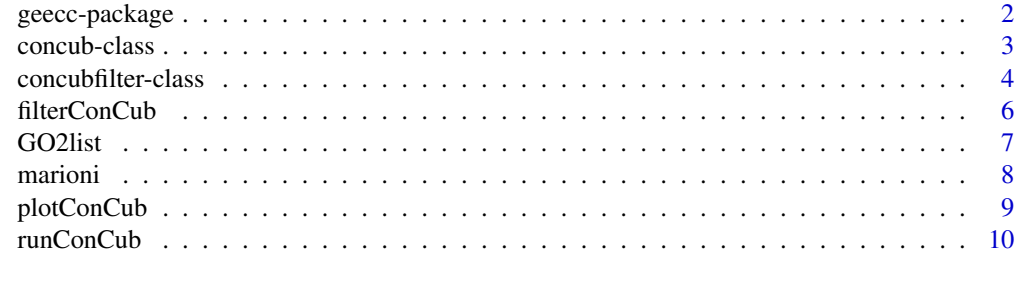

**Index** [12](#page-11-0)

<span id="page-1-0"></span>

#### Description

This package performs gene set enrichment analyses considering two or three categories. Categories might be regulated genes, sequence length, GC content, GO terms, KEGG pathways and so on.

# Author(s)

Markus Boenn Maintainer: Markus Boenn <markus.boenn@ufz.de>

```
##
## a completely artificial example run
## through the routines of the package
##
R < -500#generate R random gene-ids
ID <- sapply(1:R, function(r){paste( sample(LETTERS, 10), collapse="" ) } )
ID \leftarrow unique(ID)#assign artificial differentially expressed genes randomly
category1 <- list( deg.smallFC=sample(ID, 100, rep=FALSE),
deg.hughFC=sample(ID, 100, rep=FALSE) )
#assign artificial GO terms of genes randomly
category2 <- list( go1=sample(ID, 50, replace=FALSE),
go2=sample(ID, 166, replace=FALSE),
go3=sample(ID, 74, replace=FALSE),
go4=sample(ID, 68, replace=FALSE) )
#assign artificial sequence length of genes randomly
LEN <- setNames(sample(seq(100, 1000, 100), length(ID), replace=TRUE), ID)
category3 <- split( ID, f=factor(LEN, levels=seq(100, 1000, 100)) )
CatList <- list(deg=category1, go=category2, len=category3)
ConCubFilter.obj <- new("concubfilter", names=names(CatList))
ConCub.obj <- new("concub", fact=CatList)
ConCub.obj.2 <- runConCub( obj=ConCub.obj, filter=ConCubFilter.obj, nthreads=1 )
ConCub.obj.3 <- filterConCub( obj=ConCub.obj.2, filter=ConCubFilter.obj )
plotConCub( obj=ConCub.obj.3, filter=ConCubFilter.obj )
x <- getTable(ConCub.obj.3)
```
<span id="page-2-0"></span>concub-class *Class* "concub"

#### Description

An object of type concub

# Details

Specifying the background population is crucial for the tests for association between factors. Usually the population is the set of all probe sets represented on a micro-array or the set of all genes in a genome. If an expression set is passed with the population-parameter, all probe sets beginning with the pattern "AFFX" (Affymetrix quality control) are removed.

#### Objects from the Class

Objects can be created by calls of the form new("concub", ...).

# **Slots**

- fact: A named list of named lists. Each item of the outer list represents the two or three categories. Each item of the inner lists represents a variable of the category.
- population: A character vector containig the background population. As an alternative, an object with class 'eSet', 'ExpressionSet', or 'DGEList'; background population is then set to the outcome of rownames(population).
- keep.empty.vars: A boolean list with names being names of fact.
- options: Additional options for individual categories. See Details.
- approx: specifies the minimum expected value when an exact hypergeometric test (below) or the chi-squared approximation should be used. Defaults to 0.
- null.model: A formula specifying the null-model of the test.
- test.result: A list to store test results. Filled up after runConCub.
- test.result.filter: A list to store filtered test results. Filled up after filterConCub.
- test.result.filter.heatmap: A list to store heatmaps for further manipulation. Filled up after plotConCub.

The last three slots are not set by the user.

# Methods

getTable signature(object = "concub"): creates a table containing the results of the tests. Usage: getTable(object, na.rm=TRUE, dontshow=list())

Arguments:

object an object of type concub

na.rm logical. If TRUE (the default), rows with NA P-values (or odds ratios) are removed

<span id="page-3-0"></span>The resulting table is a data frame with 8 or 10 columns, depending on if a two- or three-way test was applied

- 1. 'factor1':this column has the name of the first category
- 2. 'factor2':this column has the name of the second category
- 3. 'factor3':this column has the name of the third category
- 4. n.'factor1':number of items in variable of first category
- 5. n.'factor2':number of items in variable of second category
- 6. n.'factor3':number of items in variable of third category
- 7. p.value:(probably adjusted) p-value
- 8. log2.odds.ratio:log2 of the sample odds ratio
- 9. n.tags: number of items at position  $x_{1,1,1}$  or  $x_{1,1}$
- 10. tags: items at position  $x_{1,1,1}$  or  $x_{1,1}$  (e.g. gene identifiers)

You have to run filterConCub() before you can get the table. If filterConCub() was not run, a warning is shown and getTable returns NULL.

```
show signature(object = "concub")
```
# See Also

GOStats to perform a simple two-way enrichment analysis

#### Examples

showClass("concub")

concubfilter-class *Class* "concubfilter"

#### Description

An object of type concubfilter

# Details

The large number of different filter options (and corresponding getter and setter accessors) makes it necessary to maintain them in a special class. This differs from other packages like GOstats, where arguments for controlling the program and the results are stored in the same object.

### Objects from the Class

Objects can be created by calls of the form new ("concubfilter",  $\dots$ ).

# **Slots**

For a more detailed description of some slots see below.

nfact: a numeric giving the number of factors

names: a character vector giving the name of each factor

p.value: a numeric giving the P-value to be considered. Defaults to 0.1.

test.direction: a character giving the direction of association. Defaults to "two.sided".

- minimum.l2or: a numeric giving the minimum absolute log2 odds ratio to be considered. Defaults to 0.
- skip.min.group: a numeric giving the minimum number of tag a group is allowed to have. Defaults to 2.
- skip.min.obs: a numeric giving the minimum number at the position of interest allowed. Defaults to 2.

skip.zeroobs: a logical. Defaults to TRUE.

drop.insignif.layer: A vector of logicals. By default, all positions are set to FALSE.

drop.wrongdir.layer: A vector of logicals. By default, all positions are set to FALSE.

drop.lowl2or.layer: A vector of logicals. By default, all positions are set to FALSE.

# Methods and slot accessors

Several methods are implemented for class concubfilter. They can be roughly grouped into informative, basic, skip-test, and data-reduction methods.

Individual options can be accessed by the corresponding getter and setter methods, for instance

- skip.zeroobs signature( $x = "concubfilter")$ : get current setting to skip test in case of zero cell
- skip.zeroobs<- signature( $x =$  "concubfilter"): set a new value to skip test in case of zero cell

Informative methods: Currently only a single method is implemented.

show signature(object = "concubfilter"): a short summary about current filter settings

## Basic filters/threshoulds:

p.value The maximum P-value that should be taken into account

minimum.l2or The minumum absolute of log2 odds ratio that should be taken into account

test.direction The direction of the association. Can be "two.sided", "greater" (test for overrepresentation), or "less" (test for under-representation)

Skip test: The following filters cause a skip of a test, i.e. the test is never run if at least one of the conditions is fullfilled.

- **skip.zeroobs** skip the test, if the position of interest ( $x_{00}$  or  $x_{000}$ ) is zero, i.e. no tag from the population matches the conditions defined at the marginals.
- skip.mingroup skip the test, if the groups considered at the position of interest are too small at all.

<span id="page-5-0"></span>skip.minobs skip the test, if the position of interest contains less than 'this value' entries.

Data reduction: The following filters reduce the amout of outcome of the tests. They are applied to both, the (2 or 3 dimensional) table containing the odds ratios and the table containing the corresponding P-values.

- drop.insignif.layer drop all layers in the tables where all P-values are greater than the value defined in 'p.value'.
- drop.wrongdir.layer drop all layers in the tables where all odds ratios are showing into the opposite direction as defined in 'test.direction'.
- drop.lowl2or.layer drop all layers in the tables where all absolutes of the log2 odds ratios are smaller than 'min.l2or'.

#### Examples

showClass("concub")

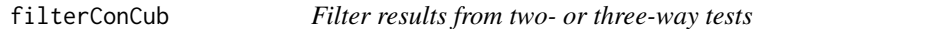

# Description

Performs filtering on results from two- or three-way tests

#### Usage

```
filterConCub(obj, filter, p.adjust.method = "none")
```
# Arguments

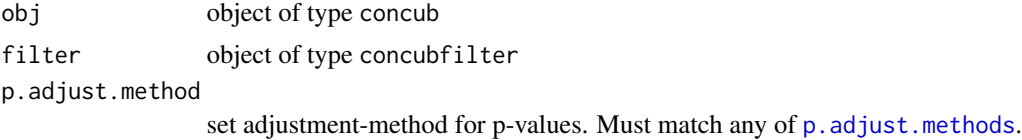

# Details

You have to execute [runConCub](#page-9-1) before filtering.

### Value

an (extended) object of type concub with filtered test results

# Examples

# a character vector listing possible # adjustment approaches p.adjust.methods

<span id="page-6-0"></span>

# **Description**

Filter GO and KEGG database and transform database to list

# Usage

```
GO2list(dbase, go.cat = NULL, rm = NULL, keep = NULL)
KEGG2list(dbase, rm = NULL, keep = NULL)
GO2offspring(x)
GO2level(x, go.level=-1, relation=c("is_a"))
```
# **Arguments**

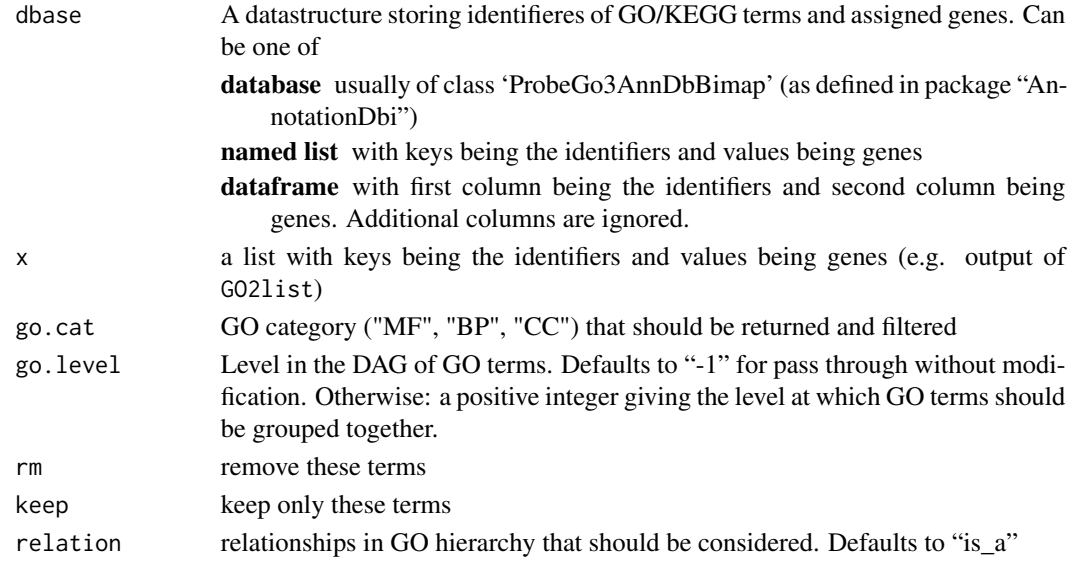

# Details

The settings for "rm" and "keep" can be combined, allowing for efficient reduction of the number of GO terms and KEGG pathways, respectively.

Providing a named list instead of a database can be useful for non-model organisms, where only a draft Blast2GO-annotation is available. In this case, the names of the list are the GO terms (or KEGG pathways) and the content of each list item is a character vector with tag-ids.

The function GO2offspring does the same as the databaseGO2ALLPROBES function does (e.g. hgu133plus2GO2ALLPROBES). I.e. instead of representing only features (probe sets, genes, ...) assigned to the GO terms directly, it also contains all features assigned to all children (offsprings).

The function GO2level groups GO terms together at a more general level to simplify data interpretation and speed up runtime. This function works according to the level option provided by DAVID, but the number of levels is not restricted.

# <span id="page-7-0"></span>Value

A named list with each slot containing the ids for the term or pathway.

#### Examples

```
library(hgu133plus2.db)
x <- GO2list(dbase=hgu133plus2GO2PROBE, go.cat="CC",
rm=c("GO:0000139", "GO:0000790", "GO:0005730", "GO:0005739"))
```
marioni *Affymetrix microarray gene expression data*

# Description

The experiment aims to detect differentially expressed genes in Affymetrix micro-arrays and RNAseq data in a comparative study. For this, samples from two tissues (liver and kidney) were compared.

#### Usage

marioni

#### Format

A data.frame containing gene expression values from an Affymetrix microarray, including Pvalues, log2-fold changes and alternative annotations

#### Source

http://giladlab.uchicago.edu/data.html

# References

Marioni, J. C. et al. (2008) RNA-seq: an assessment of technical reproducibility and comparison with gene expression arrays. Genome research

```
data(marioni)
head(marioni[, 1:5])
```
# Description

The function generates a heatmap by calling the heatmap.2-function from the gplots-package. Each cell shows the  $log_2$  odds ratio of the test for the corresponding variables. In addition, stars indicate the P-value for this test.

#### Usage

```
plotConCub(obj, filter, fix.cat = 1, show=list(), dontshow=list(),
args\_heatmap.2 = list(), col = list(range = NULL),alt.names = list(), t = FALSE)
```
# Arguments

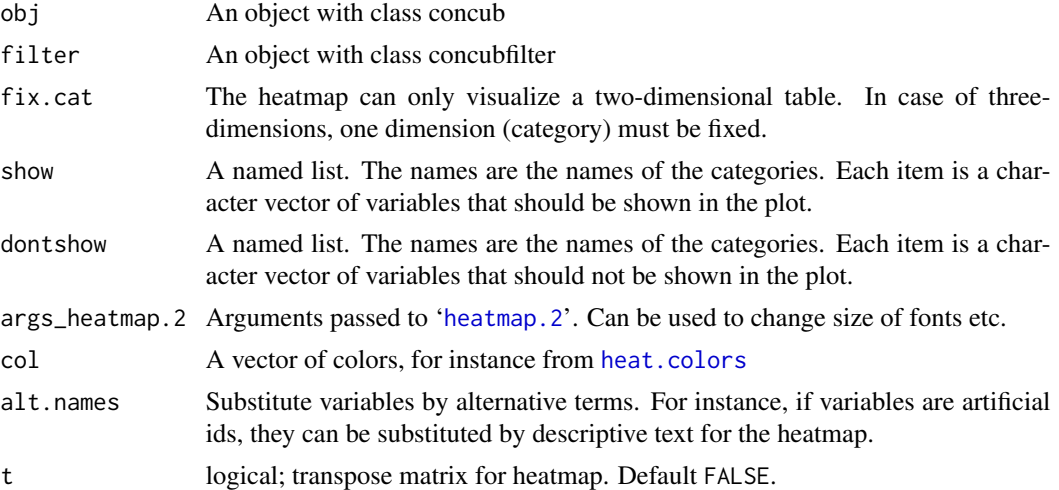

```
##
## a completely artificial example run
## through the routines of the package
##
R < -500#generate R random gene-ids
ID <- sapply(1:R, function(r){paste( sample(LETTERS, 10), collapse="" ) } )
ID \leftarrow unique(ID)#assign artificial differentially expressed genes randomly
category1 <- list( deg.smallFC=sample(ID, 100, rep=FALSE),
deg.hughFC=sample(ID, 100, rep=FALSE) )
#assign artificial GO terms of genes randomly
```

```
category2 <- list( go1=sample(ID, 50, replace=FALSE),
go2=sample(ID, 166, replace=FALSE),
go3=sample(ID, 74, replace=FALSE),
go4=sample(ID, 68, replace=FALSE) )
#assign artificial sequence length of genes randomly
LEN <- setNames(sample(seq(100, 1000, 100), length(ID), replace=TRUE), ID)
category3 <- split( ID, f=factor(LEN, levels=seq(100, 1000, 100)) )
CatList <- list(deg=category1, go=category2, len=category3)
ConCubFilter.obj <- new("concubfilter", names=names(CatList))
ConCub.obj <- new("concub", fact=CatList)
ConCub.obj.2 <- runConCub( obj=ConCub.obj, filter=ConCubFilter.obj, nthreads=1 )
ConCub.obj.3 <- filterConCub( obj=ConCub.obj.2, filter=ConCubFilter.obj )
plotConCub( obj=ConCub.obj.3, filter=ConCubFilter.obj )
```
<span id="page-9-1"></span>runConCub *Enrichment analysis on two- or three-way contingency tables.*

# Description

Perform the enrichment analysis on two- or three-way contingency tables.

# Usage

```
runConCub(obj, filter, nthreads = 2, rng = NULL,
verbose=list(output.step=0, show.cat1=FALSE,
show.cat2=FALSE, show.cat3=FALSE))
```
#### **Arguments**

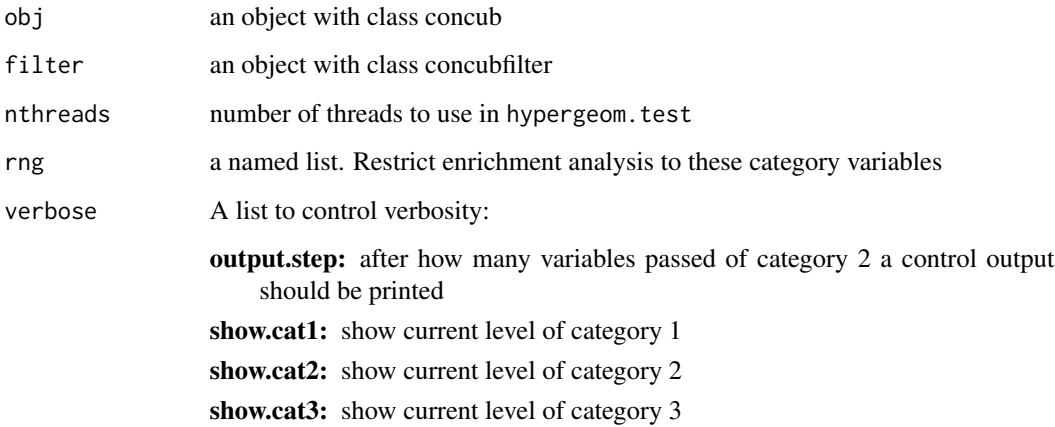

#### runConCub<sup>11</sup>

# Details

This function applies a test for association for all combinations of all variables of all categories to be tested. Depending on the settings in the concubfilter-object, a one-sided or two-sided test is made, using the exact hypergeometric test as implemented in the hypergea-package if the smallest expected value is smaller than 5, or using the chi-squared test as implemented in the loglm-function implemented in the MASS-package. The minimum expected value can be changed in the concubobject by the user (approx-parameter). In this function only filter-settings those filter settings are used, which skip the tests.

```
##
## a completely artificial example run
## through the routines of the package
##
R < -500#generate R random gene-ids
ID <- sapply(1:R, function(r){paste( sample(LETTERS, 10), collapse="" ) } )
ID \leftarrow unique(ID)#assign artificial differentially expressed genes randomly
category1 <- list( deg.smallFC=sample(ID, 100, rep=FALSE),
deg.hughFC=sample(ID, 100, rep=FALSE) )
#assign artificial GO terms of genes randomly
category2 <- list( go1=sample(ID, 50, replace=FALSE),
go2=sample(ID, 166, replace=FALSE),
go3=sample(ID, 74, replace=FALSE),
go4=sample(ID, 68, replace=FALSE) )
#assign artificial sequence length of genes randomly
LEN <- setNames(sample(seq(100, 1000, 100), length(ID), replace=TRUE), ID)
category3 <- split( ID, f=factor(LEN, levels=seq(100, 1000, 100)) )
CatList <- list(deg=category1, go=category2, len=category3)
ConCubFilter.obj <- new("concubfilter", names=names(CatList))
ConCub.obj <- new("concub", fact=CatList)
ConCub.obj.2 <- runConCub( obj=ConCub.obj, filter=ConCubFilter.obj, nthreads=1 )
ConCub.obj.2
```
# <span id="page-11-0"></span>**Index**

∗Topic classes concub-class, [3](#page-2-0) concubfilter-class, [4](#page-3-0) ∗Topic datasets marioni, [8](#page-7-0) ∗Topic package geecc-package, [2](#page-1-0) concub-class, [3](#page-2-0) concubfilter-class, [4](#page-3-0) drop.insignif.layer *(*concubfilter-class*)*, [4](#page-3-0) drop.insignif.layer,concubfilter-method *(*concubfilter-class*)*, [4](#page-3-0) drop.insignif.layer<- *(*concubfilter-class*)*, [4](#page-3-0) drop.insignif.layer<-,concubfilter-method *(*concubfilter-class*)*, [4](#page-3-0) drop.lowl2or.layer *(*concubfilter-class*)*, [4](#page-3-0) drop.lowl2or.layer,concubfilter-method *(*concubfilter-class*)*, [4](#page-3-0) drop.lowl2or.layer<- *(*concubfilter-class*)*, [4](#page-3-0) drop.lowl2or.layer<-,concubfilter-method *(*concubfilter-class*)*, [4](#page-3-0) drop.wrongdir.layer *(*concubfilter-class*)*, [4](#page-3-0) drop.wrongdir.layer,concubfilter-method *(*concubfilter-class*)*, [4](#page-3-0) drop.wrongdir.layer<- *(*concubfilter-class*)*, [4](#page-3-0) drop.wrongdir.layer<-,concubfilter-method *(*concubfilter-class*)*, [4](#page-3-0)

filterConCub, [6](#page-5-0)

geecc *(*geecc-package*)*, [2](#page-1-0) geecc-package, [2](#page-1-0)

getTable *(*concub-class*)*, [3](#page-2-0) getTable,concub-method *(*concub-class*)*, [3](#page-2-0) GO2level *(*GO2list*)*, [7](#page-6-0) GO2list, [7](#page-6-0) GO2offspring *(*GO2list*)*, [7](#page-6-0) heat.colors, *[9](#page-8-0)* heatmap.2, *[9](#page-8-0)* initialize,concub-method *(*concub-class*)*, [3](#page-2-0) initialize,concubfilter-method *(*concubfilter-class*)*, [4](#page-3-0) KEGG2list *(*GO2list*)*, [7](#page-6-0) marioni, [8](#page-7-0) minimum.l2or *(*concubfilter-class*)*, [4](#page-3-0) minimum.l2or,concubfilter-method *(*concubfilter-class*)*, [4](#page-3-0) minimum.l2or<- *(*concubfilter-class*)*, [4](#page-3-0) minimum.l2or<-,concubfilter-method *(*concubfilter-class*)*, [4](#page-3-0) p.adjust.methods, *[6](#page-5-0)* p.value *(*concubfilter-class*)*, [4](#page-3-0) p.value,concubfilter-method *(*concubfilter-class*)*, [4](#page-3-0) p.value<- *(*concubfilter-class*)*, [4](#page-3-0) p.value<-,concubfilter-method *(*concubfilter-class*)*, [4](#page-3-0) plotConCub, [9](#page-8-0) runConCub, *[6](#page-5-0)*, [10](#page-9-0) show,concub-method *(*concub-class*)*, [3](#page-2-0)

show,concubfilter-method *(*concubfilter-class*)*, [4](#page-3-0) skip.min.group *(*concubfilter-class*)*, [4](#page-3-0) skip.min.group,concubfilter-method *(*concubfilter-class*)*, [4](#page-3-0)

# INDEX  $\blacksquare$

skip.min.group<- *(*concubfilter-class *)* , [4](#page-3-0) skip.min.group<-,concubfilter-method *(*concubfilter-class*)*, [4](#page-3-0) skip.min.obs *(*concubfilter-class *)* , [4](#page-3-0) skip.min.obs,concubfilter-method *(*concubfilter-class*)*, [4](#page-3-0) skip.min.obs<- *(*concubfilter-class *)* , [4](#page-3-0) skip.min.obs<-,concubfilter-method *(*concubfilter-class*)*, [4](#page-3-0) skip.zeroobs *(*concubfilter-class *)* , [4](#page-3-0) skip.zeroobs,concubfilter-method *(*concubfilter-class*)*, [4](#page-3-0) skip.zeroobs<- *(*concubfilter-class *)* , [4](#page-3-0) skip.zeroobs<-,concubfilter-method *(*concubfilter-class*)*, [4](#page-3-0) test.direction *(*concubfilter-class *)* , [4](#page-3-0) test.direction,concubfilter-method *(*concubfilter-class*)*, [4](#page-3-0)

test.direction<- *(*concubfilter-class *)* , [4](#page-3-0) test.direction<-,concubfilter-method *(*concubfilter-class*)*, [4](#page-3-0)